# タブレットを介した VR コンテンツ観察システムの開発 Development of VR content observation system via tablet

相田 竜青† 自木 厚司‡ Ryusei Aida Atsushi Shiraki

# 1. はじめに

近年,VR(Virtual Reality)の技術が急激に進化を遂げつつ ある.VR デバイスとして多く使用されるのが,頭部に装 着する HMD(Head Mounted Display)である. HMDは, 仮想 空間を 360 度見渡すことが可能であり,質の高い没入感を 提供してくれる. VR の技術は様々な分野での活用が期待 されており、近年では教育の分野でも活用されている. 教 育分野における VR 教材の研究として,瀬戸崎らの多視点 型太陽系 VR 教材[1]が挙げられる.

我々の研究グループでは,立体的な認識が必要となる天 体を題材とし,CG(Computer Graphics)や VR などの技術を 用いて立体的な認識を助長するような教材開発を行ってい る. 図 1 に, 我々の研究グループで開発した天体の VR 教 材を使用して,地球から月の満ち欠けを観察している様子 を示す.また,千葉大学では高校生や一般の方を対象とし た「ホログラム講座」を実施しており,ホログラフィ以外 の 3 次元表示技術として,開発した天体の教材を体験して いただく機会があった.図 2 に,体験中の生徒の様子を示 す.立体的に天体が見えることで理解が深まりやすいとい う声が多く,天体の教材開発における VR の有用性が確認 できた.しかし教材の内容とは別に,体験者以外の生徒が 暇を持て余すことや,別のディスプレイ越しの二次元的表 現では理解しにくいなど、体験者以外の人における欠点が あった. 実際, HMD はその特性上, 得られる体験は体験 者固有のものであり,体験者以外には何を見てどんなもの を体感しているのかわからない.また,HMD はまだまだ 一般的なものではなく,すべての人が容易に VR 体験を味 わえるわけではない.このような状況を見て,体験者以外 の人が HMD 以外の手段で VR コンテンツを視認すること ができれば,教材への理解がより深まると考えた.

体験者以外の人が HMD 以外の手段で VR コンテンツを 観察できるようにしたシステムとして,半透明スクリーン に VR コンテンツを投影する "Reverse-CAVE" [3]や, 地面 に投影する "ShareVR" [4]といった研究が挙げられる. こ れらのシステムは,プロジェクタやスクリーン等の設置が 必要となり,環境に応じて使用できない可能性が存在する. 学校などで利用する場合を想定すると,より簡易的な手段 で一つの VR コンテンツを観察できることが望ましい. そ こで,本研究では,体験者以外の HMD を使わない簡易的 な VRコンテンツの観察を目的に,タブレットを介した VR コンテンツ観察システムを提案する.

†千葉大学大学院融合理工学府, Graduate School of Science and Engineering, Chiba University ‡千葉大学統合情報センター, Institute of Management and Information Technologies, Chiba University

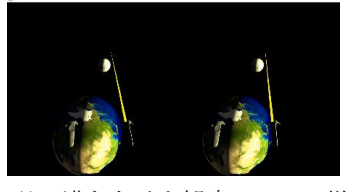

図1 月の満ち欠けを観察している様子

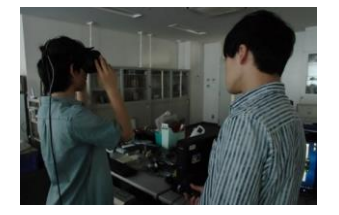

図 2 VR 教材を体験している生徒の様子

## 2. 実験計画

## 2.1 タブレットのルームスケール VR 対応化

タブレットは普及率が高く身近なものであり,画面のサ イズもスマートフォンと比較して大きく,観察することに 適していると考え、本研究ではタブレットを採用する.ま た,本研究ではゲーム開発ソフトウェア Unity5.5 を用いて, VR コンテンツを開発する.

本研究で使用する HMD は HTC Vive と呼ばれるデバイス であり,空間そのものをバーチャルリアリティ化し,部屋 全体を動き回れるルームスケール VR という機能が備わっ ている.HTC Vive には,プレイエリア内で高い精度で位 置·角度を取得できる Vive Tracker (以下, トラッカー) というデバイス(図 3)があり、取り付けた物体を仮想世 界に取り込むことができる. このトラッカーを使用するこ とで,タブレットの位置・角度を取得し,タブレット越し に仮想空間を表示させ,仮想空間を観察できるようにする. 図 4 にタブレットを介した VR コンテンツ観察システムの 概要図を示す.

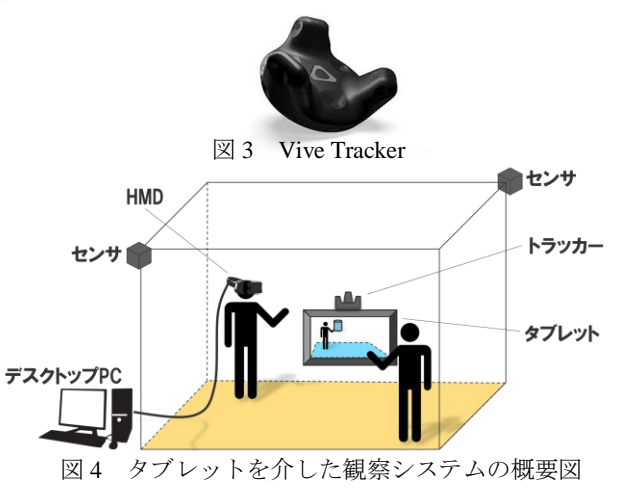

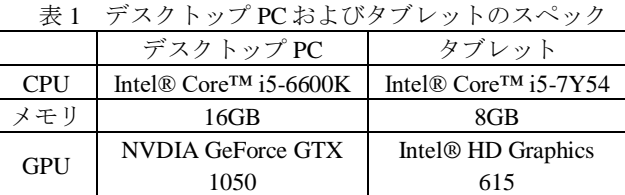

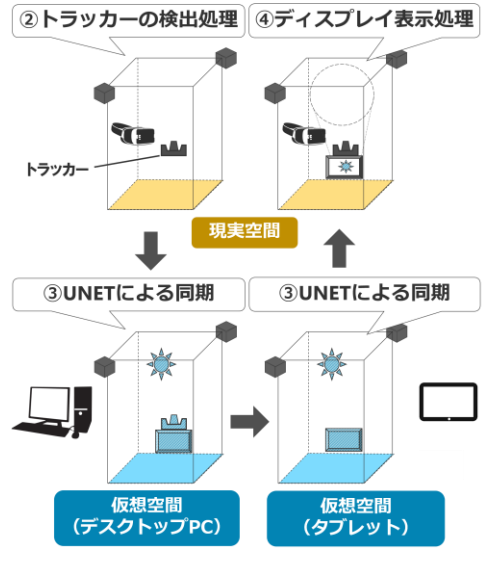

図 5 仮想空間の同期の流れ

## 2.2 開発手順

開発の手順を以下に示す. ①別々の仮想空間を構築 ②トラッカーの検出処理 ③UNET による同期 ④ディスプレイ表示の処理

タブレットのスペックでは,トラッカーの検出が行えな いため,HMD を接続しているデスクトップ PC(Personal Computer)でトラッカーの検出処理を行う.そのため,デ スクトップ PC とタブレットで別々の仮想空間を構築する. デスクトップ PC およびタブレットのスペックを表 1 に示 す. 次に、デスクトップ PC 側でトラッカーの検出処理を 実装し、タブレット側の仮想空間にトラッカーの位置や角 度を同期させる.同期は,Unity5.5 のネットワーク機能 UNET を使用する.UNET は,指定したオブジェクトの角 度や位置,動きを同期させることができる.最後に、タブ レット側で同期した情報を基にディスプレイに仮想空間を 表示させる処理を実装する.これらを実装することで、あ たかもタブレット越しに仮想空間を観察できるようにする. 図 5 に仮想空間の同期の流れを示す. 図中の数字は、開発 手順の数字と対応している.

# 3. 開発した VR コンテンツ

作成した仮想空間の様子を図 6 に、タブレット越しに仮 想空間を観察している様子を図 7 に示す. 使用したプレイ エリアは1.9m×2.7mであり、現実空間に存在する机や椅子 に模したオブジェクトを仮想空間に設置した.また, HMDは白い立方体 (図6(b)), タブレットは赤い板状のオ ブジェクト (図 6(c)) として表現した. 体験者には付属の コントローラを用いてオブジェクトを持ち上げられる操作

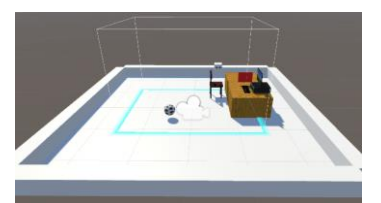

(a)仮想空間の全体像

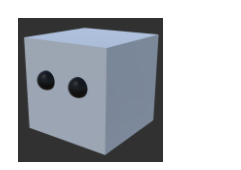

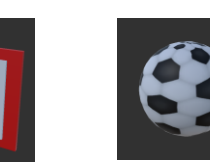

(b)HMD (c)タブレット (d)サッカーボール 図 6 作成した仮想空間の様子

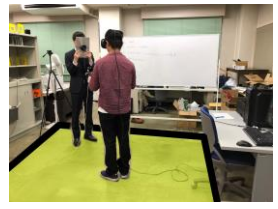

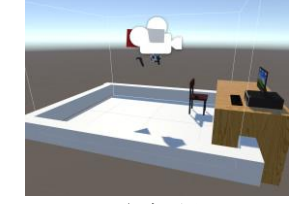

(a)現実空間 (b)仮想空間

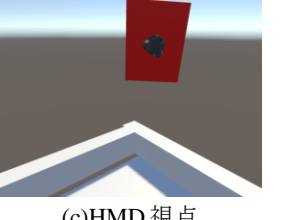

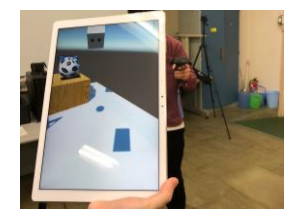

(c)HMD 視点 (d)タブレット視点 図7 実際に観察している様子

を実装し,地面に設置してあるサッカーボールのオブジェ クト(図 6(d))を持ち上げることを可能とした.UNET で 同期するオブジェクトとして, HMD, タブレット, サッ カーボールの三つを指定した.

## 4. まとめ

トラッカーを用いてタブレットをルームスケール VR に 対応させることで,HMD を使わず,タブレット越しに仮 想空間を観察するシステムを開発した.また、プレイエリ ア内であれば,タブレット使用者は自由に移動しながら仮 想空間を観察することができた.今後は,開発したシステ ムを今年度の「ホログラム講座」で利用してもらい,利用 者の意見を参考に開発を進めていく.

## 参考文献

- [1] N. Setozaki, Y. Morita, and T. Takeda, "Study on effective use of a multi-view VR teaching material of the solar system", Journal of science education in Japan, Vol.33, No.4, pp.370-377, 2009
- [2] S. Sekiya et al., "Development of Moon Phase Teaching Materials Using VR," The 24th International Display Workshops (IDW'17), INPp1-3L, pp.1630-1631, Sendai, Japan, 2017
- [3] A. Ishii et al., "ReverseCAVE Experience: Providing Reverse Perspectives for Sharing VR Experience", In Proceedings of SA '17 VR Showcase, 2017.
- [4] J. Gugenheimer, E. Stemasov, J. Frommel, and E. Rukzio, "Share VR: Enabling Co-Lcated Experiencs for Virtual Reality between HMD and Non-HMD Users", Proceeding of the 2017 CHI Conference on Human Factors in Computing Systems, pp 4021-4033, 2017.

346 第3分冊

Copyright © 2018 by The Institute of Electronics, Information and Communication Engineers and Information Processing Society of Japan All rights reserved.